## **[Zgłoś swój projekt do](https://rpo.dolnyslask.pl/zglos-swoj-projekt-do-konkursu-regiostars-2019/) [konkursu RegioStars 2019!](https://rpo.dolnyslask.pl/zglos-swoj-projekt-do-konkursu-regiostars-2019/)**

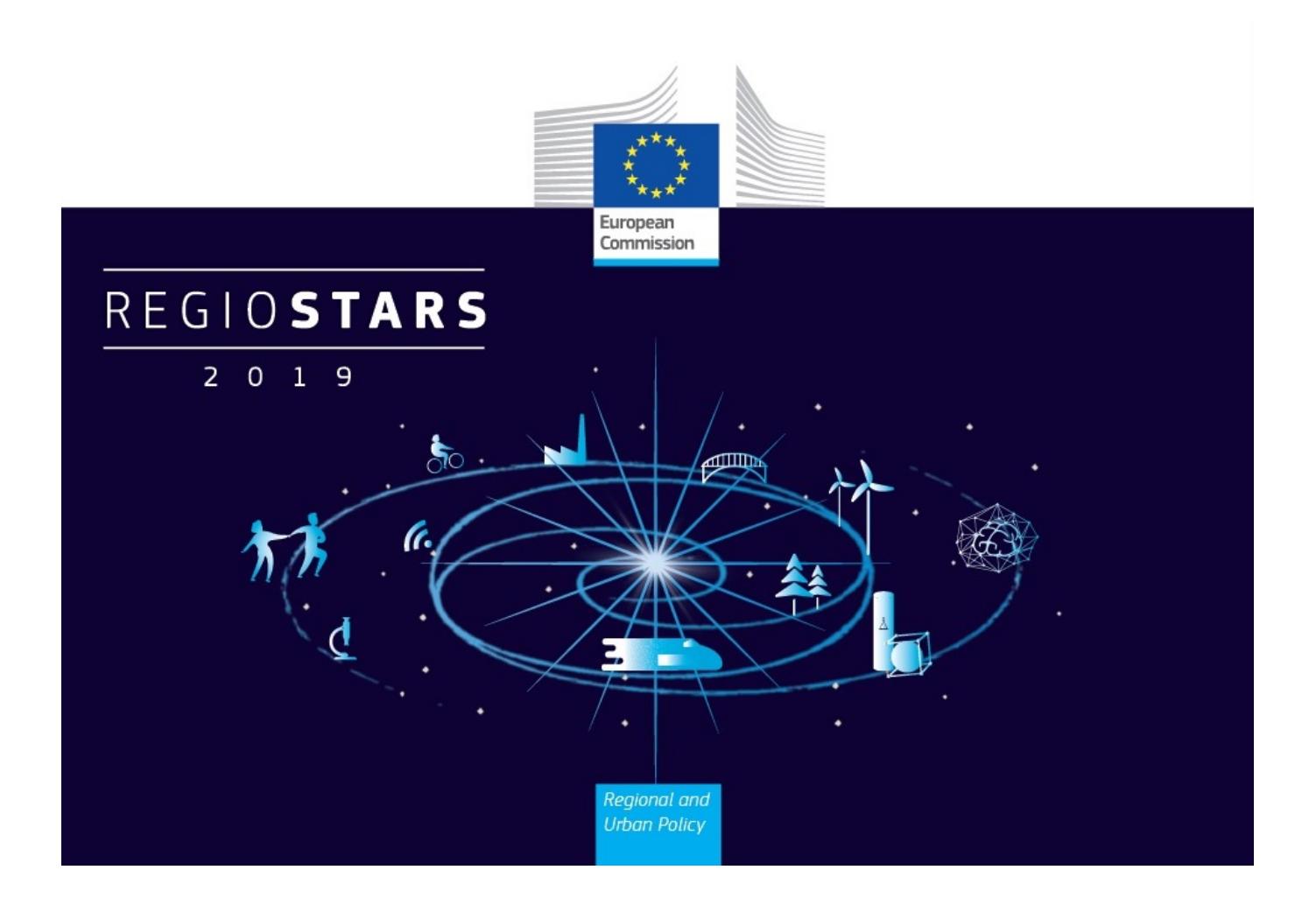

**Trwa przyjmowanie zgłoszeń do konkursu RegioStars 2019 organizowanego przez Komisję Europejską, promującego najbardziej oryginalne i innowacyjne projekty dofinansowane z Funduszy Europejskich.**

**Termin nadsyłania zgłoszeń upływa 9 maja 2019 r.**

Zgłoszenia mogą przesyłać kierownicy projektów po uzyskaniu zgody Instytucji Zarządzającej. Z jednego programu można zgłosić maksymalnie pięć projektów, których realizacja rozpoczęła się po 1 stycznia 2007 r.

Tegoroczne kategorie konkursowe to:

- 1. Wspieranie transformacji cyfrowej (Promoting digital transformation)
- 2. Łączenie zielonej, niebieskiej i szarej infrastruktury (Connecting green, blue and grey)
- 3. Zwalczanie nierówności i ubóstwa (Combatting inequalities and poverty)
- 4. Budowanie miast odpornych na zmianę klimatu (Building climate-resilient cities)
- 5. Temat roku 2019: Modernizacja służby zdrowia (Topic of the year 2019: Modernising health services)

W celu uzyskania zgody Instytucji Zarządzającej prosimy o kontakt: [infopromo@dolnyslask.pl](mailto:infopromo@dolnyslask.pl) lub tel. 71 776 92 02.

Aplikacje należy przesyłać online wyłącznie poprzez stronę internetową:<https://www.regiostarsawards.eu>.

Dodatkowe informacje na temat REGIOSTARS Awards 2019 znajdą Państwo również na stronie KE: [https://ec.europa.eu/regional\\_policy/pl/regio-stars-awards.](https://ec.europa.eu/regional_policy/pl/regio-stars-awards)

## **[Ogłoszenie o konkursie w](https://rpo.dolnyslask.pl/ogloszenie-o-konkursie-w-ramach-poddzialania-1-5-2-a-wsparcie-innowacyjnosci-produktowej-i-procesowej-msp/) [ramach poddziałania 1.5.2 A](https://rpo.dolnyslask.pl/ogloszenie-o-konkursie-w-ramach-poddzialania-1-5-2-a-wsparcie-innowacyjnosci-produktowej-i-procesowej-msp/) [Wsparcie innowacyjności](https://rpo.dolnyslask.pl/ogloszenie-o-konkursie-w-ramach-poddzialania-1-5-2-a-wsparcie-innowacyjnosci-produktowej-i-procesowej-msp/) [produktowej i procesowej MŚP](https://rpo.dolnyslask.pl/ogloszenie-o-konkursie-w-ramach-poddzialania-1-5-2-a-wsparcie-innowacyjnosci-produktowej-i-procesowej-msp/)**

19 lutego 2019 r. Instytucja Pośrednicząca Aglomeracji Wałbrzyskiej ogłosiła w ramach instrumentu ZIT AW konkurs dotyczący naborów wniosków o dofinansowanie projektów w ramach Poddziałania 1.5.2 Rozwój produktów i usług w MŚP – ZIT AW Schemat 1.5 A Wsparcie innowacyjności produktowej i procesowej MŚP (Z wyłączeniem mikroprzedsiębiorstw działających do 2 lat).

Szczegółowe informacje dotyczące konkursu, oraz niezbędna dokumentacja, znajdują się w zakładce [Zobacz ogłoszenia](http://www.ipaw.walbrzych.eu/skorzystaj-z-programu/ogloszenia-i-wyniki-naborow-wnioskow/poddzialanie-1-5-2-rozwoj-produktow-i-uslug-w-msp-zit-aw-schemat-a-wsparcie-innowacyjnosci-produktowej-i-procesowej-msp-z-wylaczeniem-mikroprzedsiebiorstw-dzialajacych-do-2-lat/) [i wyniki naborów.](http://www.ipaw.walbrzych.eu/skorzystaj-z-programu/ogloszenia-i-wyniki-naborow-wnioskow/poddzialanie-1-5-2-rozwoj-produktow-i-uslug-w-msp-zit-aw-schemat-a-wsparcie-innowacyjnosci-produktowej-i-procesowej-msp-z-wylaczeniem-mikroprzedsiebiorstw-dzialajacych-do-2-lat/)

# **[Dni Otwarte Funduszy](https://rpo.dolnyslask.pl/dni-otwarte-funduszy-europejskich-juz-po-raz-szosty/) [Europejskich - rejestracja](https://rpo.dolnyslask.pl/dni-otwarte-funduszy-europejskich-juz-po-raz-szosty/)**

## **[atrakcji do 15 kwietnia!](https://rpo.dolnyslask.pl/dni-otwarte-funduszy-europejskich-juz-po-raz-szosty/)**

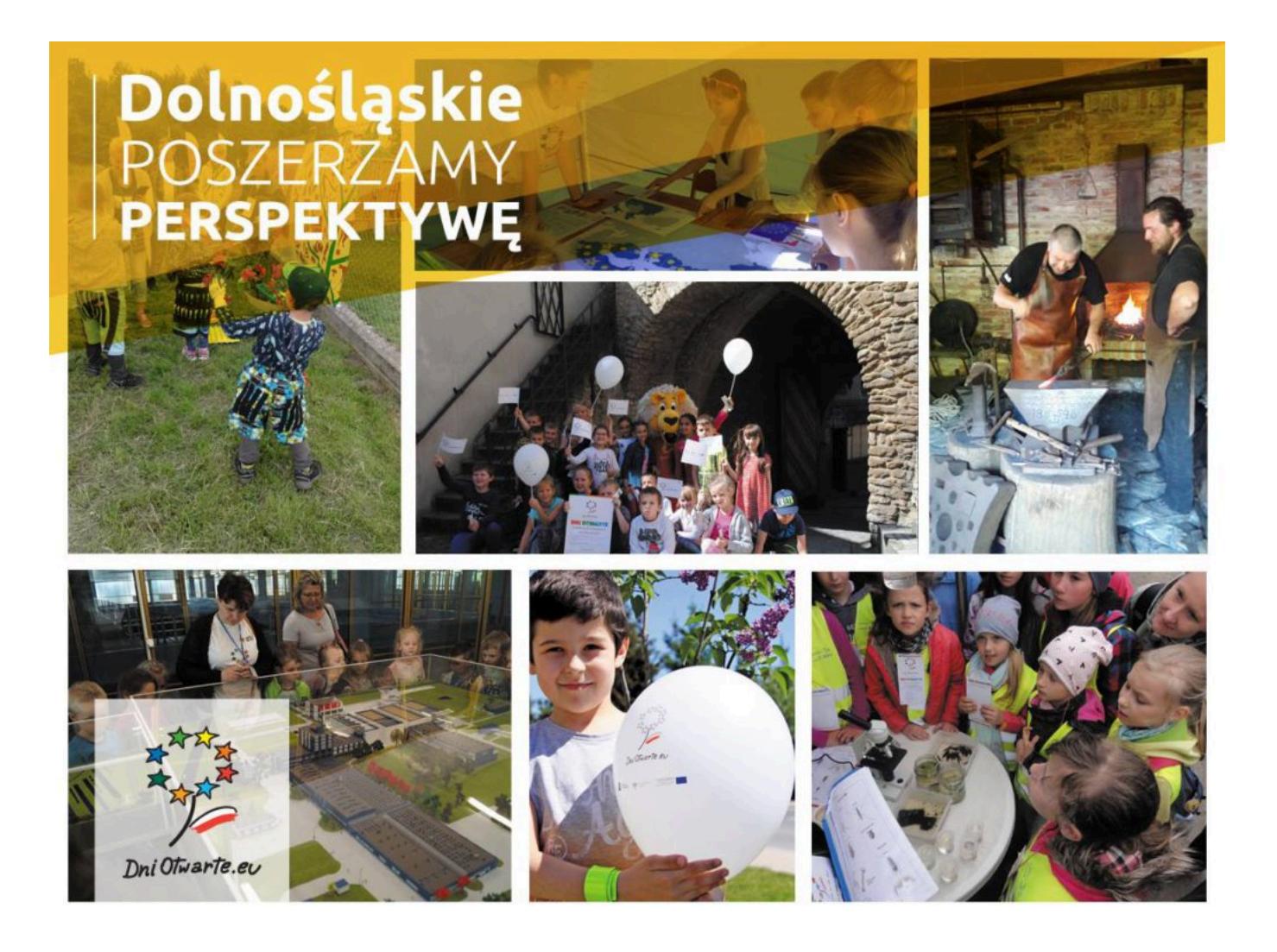

#### **Serdecznie zapraszamy do udziału w VI edycji ogólnopolskiej akcji promocyjnej Dni Otwarte Funduszy Europejskich.**

Tegoroczna edycja otrzymała nową formułę ze względu na obchody 15 – lecia Polski w Unii Europejskiej i odbędzie się pod hasłem "Polska Różnorodna".

Jeśli jesteś beneficjentem Funduszy Europejskich i chciałbyś pokazać odwiedzającym to, co udało Ci się osiągnąć lub zbudować dzięki środkom UE, zapraszamy Cię do udziału w akcji! Nie musisz organizować wielkiej, spektakularnej imprezy. Wystarczy, że udostępnisz swoją ofertę za darmo lub ze zniżką. Nie muszą być to miejsca związane z rozrywką i relaksem. Możliwość zobaczenia zaplecza teatrów, laboratoriów, zakładów produkcyjnych czy oczyszczalni ścieków może być również interesującym doświadczeniem dla odwiedzających.

Aby wziąć udział wystarczy "otworzyć" swój projekt dla mieszkańców regionu przynajmniej na jeden dzień w okresie **od 10 do 12 maja 2019 r.**

Do **15 kwietnia 2019 r**. pod adresem [www.dniotwarte.eu](http://www.dniotwarte.eu/) dostępny jest formularz za pośrednictwem, którego beneficjenci mogą zgłaszać propozycje atrakcji związanych z ich projektami.

Udział w Dniach Otwartych to także świetna okazja do promocji projektu w całej Unii Europejskiej! Dni Otwarte są elementem kampanii Europe in My Region, która pokazuje, jak wiele projektów w całej Unii Europejskiej zrealizowano dzięki Funduszom Europejskim.

#### **Co oferujemy uczestnikom**

Beneficjentom, którzy zdecydują się "otworzyć" swój projekt i w sposób interesujący zaprezentować mieszkańcom województwa **zapewniamy ogólnopolską promocję Dni Otwartych m.in. w telewizji, radio, na portalach internetowych i w mediach społecznościowych.**

Akcję koordynuje Ministerstwo Inwestycji i Rozwoju we współpracy z Urzędem Marszałkowskim Województwa Dolnośląskiego.

### **Szczegółowe informacje**

Dział Informacji i Promocji RPO WD

kontakt telefoniczny: 71 776 98 50,71 776 92 02

kontakt mailowy na adres: [monika.miklos@umwd.pl](mailto:monika.miklos@umwd.pl)

**Dołącz do największej akcji promującej projekty dofinansowane ze środków unijnych w Polsce!**

# **[Ogłoszenie o konkursie w](https://rpo.dolnyslask.pl/ogloszenie-o-konkursie-dla-dzialanie-4-1-gospodarka-odpadami/) [ramach działania 4.1](https://rpo.dolnyslask.pl/ogloszenie-o-konkursie-dla-dzialanie-4-1-gospodarka-odpadami/) [Gospodarka odpadami](https://rpo.dolnyslask.pl/ogloszenie-o-konkursie-dla-dzialanie-4-1-gospodarka-odpadami/)**

### **Etapy weryfikacji**

[Lista projektów wybranych do dofinansowania 10.09.2019 r](http://rpo.dolnyslask.pl/wp-content/uploads/2019/09/Lista-projektów-wybranych-do-dofinansownia-10.09.2019-r.pdf)

[Skład Komisji Oceny Projektów](http://rpo.dolnyslask.pl/wp-content/uploads/2019/09/Skład-Komisji-Oceny-Projektów.pdf)

[Lista projektów skierowanych do oceny merytorycznej](http://rpo.dolnyslask.pl/wp-content/uploads/2019/07/Kopia-Lista-proj-skierowanych-do-oceny-merytorycznej-RPDS.04.01.00-IZ.00-02-338.19.pdf)

[Lista projektów skierowanych do II etapu oceny formalnej w](http://rpo.dolnyslask.pl/wp-content/uploads/2019/05/Lista-proj-skierowanych-do-II-etapu-oc.-formalnej-RPDS.04.01.00-IZ.00-02-338.19.pdf) [ramach naboru nr RPDS.04.01.00-IZ.00-02-338/19](http://rpo.dolnyslask.pl/wp-content/uploads/2019/05/Lista-proj-skierowanych-do-II-etapu-oc.-formalnej-RPDS.04.01.00-IZ.00-02-338.19.pdf)

[Lista projektów złożonych w ramach naboru RPDS.04.01.00-](http://rpo.dolnyslask.pl/wp-content/uploads/2019/05/Lista-proj-zlozonych-w-ramach-naboru-4.1.0-338.pdf) [IZ.00-02-338/19](http://rpo.dolnyslask.pl/wp-content/uploads/2019/05/Lista-proj-zlozonych-w-ramach-naboru-4.1.0-338.pdf)

[Regulamin pracy KOP](http://rpo.dolnyslask.pl/wp-content/uploads/2019/02/Regulamin-KOP-KONKURS-IZ-DEFR-O-22.03.2019-1.pdf)

- • [Informacje o naborze](#page--1-0)
- • [Na co i kto może składać wnioski?](#page--1-0)
	- [Finanse](#page--1-0)
	- • [Niezbędne dokumenty](#page--1-0)

Ogłoszenie o konkursie nr RPDS.04.01.00-IZ.00-02-338/19 dla działanie 4.1 Gospodarka odpadami.

## **Informacje ogólne**

Nabór w trybie konkursowym skierowany jest do beneficjentów realizujących projekty w regionach gospodarki odpadami określonymi w uchwale Sejmiku Województwa Dolnośląskiego w sprawie wykonania Wojewódzkiego Planu Gospodarowania Odpadami 2016-2022.

## **Pełna nazwa i adres właściwej instytucji organizującej konkurs**

Konkurs ogłasza Instytucja Zarządzająca Regionalnym Programem Operacyjnym Województwa Dolnośląskiego 2014-2020 – pełniąca rolę Instytucji Organizującej Konkurs.

Funkcję Instytucji Zarządzającej pełni Zarząd Województwa Dolnośląskiego.

Zadania związane z naborem realizuje:

Departament Funduszy Europejskich w Urzędzie Marszałkowskim Województwa Dolnośląskiego, ul. Mazowiecka 17, 50-412 Wrocław.

## **Przedmiot konkursu, w tym typy projektów podlegających dofinansowaniu**

Przedmiotem konkursu jest typ projektów określony dla Działania 4.1. Gospodarka odpadami w schemacie 4.1.B:

Projekty dotyczące infrastruktury niezbędnej do zapewnienia kompleksowej gospodarki odpadami komunalnymi w regionie, zaplanowanej zgodnie z hierarchią postępowania z odpadami, m.in.:

- infrastruktury do selektywnej zbiórki i przetwarzania odpadów: szkła, metalu, plastiku, papieru, odpadów biodegradowalnych oraz pozostałych odpadów komunalnych,
- infrastruktury do recyklingu, sortowania i kompostowania,
- infrastruktury do mechaniczno-biologicznego przetwarzania zmieszanych odpadów komunalnych (nie można współfinansować budowy nowych zakładów przetwarzania mechaniczno-biologicznego oraz projektów dot. zwiększenia zdolności istniejących zakładów w zakresie

MBP).

W przedmiotowym naborze nie będą wspierane inwestycje dotyczące rekultywacji składowisk, instalacje do termicznego przekształcania odpadów oraz Punkty Selektywnego Zbierania Odpadów Komunalnych. Ponadto z kwalifikowalności wyłączone są także instalacje przewidziane do zastępczej obsługi regionów gospodarki odpadami komunalnymi wyznaczone w ww. uchwale nr XLIII/1451/17 z 21.12.2017 r.

Warunkiem wsparcia inwestycji jest ich uwzględnienie w planie inwestycyjnym w zakresie gospodarki odpadami komunalnymi zatwierdzonym przez Ministra Środowiska będącym załącznikiem do Wojewódzkiego Planu Gospodarki Odpadami dla Województwa Dolnośląskiego (Załącznik do Uchwały Nr XLIII/1450/17 Sejmiku Województwa Dolnośląskiego z dnia 21 grudnia 2017 r.).

Projekty muszą być zgodne z hierarchią sposobów postępowania z odpadami wskazaną w dyrektywie 2008/98/WE w sprawie odpadów (tzw. dyrektywie ramowej o odpadach), która nadaje priorytet zapobieganiu powstawania odpadów, przygotowaniu do ponownego użycia i recyklingowi. Z kolei dyrektywa 1999/31/WE w sprawie składowania odpadów (tzw. dyrektywa składowiskowa) nakłada obowiązek redukcji masy odpadów komunalnych ulegających biodegradacji kierowanych do składowania.

Uzupełniającym elementem wparcia mogą być działania z zakresu edukacji ekologicznej promującej właściwe postępowanie z odpadami w ramach mechanizmu finansowania krzyżowego (crossfinancing).

### **Typy wnioskodawców/beneficjentów**

O dofinansowanie w ramach konkursu mogą ubiegać się następujące typy wnioskodawców / beneficjentów:

- jednostki samorządu terytorialnego, ich związki i stowarzyszenia;
- jednostki organizacyjne jst;
- podmioty świadczące usługi w zakresie gospodarki odpadami w ramach realizacji zadań jednostek samorządu terytorialnego;

Jako partnerzy występować mogą tylko podmioty wskazane wyżej jako beneficjenci, z zastrzeżeniem, iż w przypadku występowania w projekcie działań z zakresu edukacji ekologicznej promującej właściwe postępowanie z odpadami w ramach mechanizmu finansowania krzyżowego (cross-financing) dopuszcza się dodatkowo jako partnerów: organizacje pozarządowe; LGD; spółdzielnie i wspólnoty mieszkaniowe; MŚP; organizacje badawcze i konsorcja naukowe.

### **Kwota przeznaczona na dofinansowanie projektów w konkursie**

Alokacja przeznaczona na konkurs wynosi **10 133 939 Euro**, tj. **43 479 665,28 PLN**.

Alokacja przeliczona po kursie Europejskiego Banku Centralnego (EBC) obowiązującym w lutym 2019 r., 1 Euro = 4,2905 PLN), w tym zabezpiecza się na procedurę odwoławczą 15% kwoty przeznaczonej na konkurs.

Ze względu na kurs Euro limit dostępnych środków może ulec

zmianie. Z tego powodu dokładna kwota dofinansowania zostanie określona na etapie zatwierdzania Listy ocenionych projektów.

Kwota alokacji do czasu rozstrzygnięcia naboru może ulec zmniejszeniu ze względu na pozytywnie rozpatrywane protesty w ramach działania.

#### **Minimalna wartość projektu**

Minimalna wartość projektu – nie dotyczy.

Minimalna wartość wnioskowanego dofinansowania: **1 000 000** PLN.

### **Maksymalna wartość projektu**

Maksymalna wartość projektu: nie dotyczy.

Maksymalna wartość całkowitych wydatków kwalifikowalnych projektu nie może przekroczyć 20 000 000 PLN.

## **Maksymalny dopuszczalny poziom dofinansowania projektu lub maksymalna dopuszczalna kwota do dofinansowania projektu**

Dofinansowanie UE na poziomie projektu: maksymalnie 85% kosztów kwalifikowalnych (z ewentualnym uwzględnieniem dochodu i/lub rekompensaty i/lub pomocy de minimis).

Wnioskowana w projekcie wartość dofinansowania nie może być większa niż alokacja przeznaczona na dany konkurs pomniejszona o kwotę przeznaczoną na procedurę odwoławczą.

## **Minimalny wkład własny beneficjenta jako % wydatków kwalifikowalnych**

Wkład własny beneficjenta na poziomie projektu: co najmniej 15%.

### **Termin, miejsce i forma składania wniosków o dofinansowanie projektu**

Wnioskodawca wypełnia wniosek o dofinansowanie za pośrednictwem aplikacji – generator wniosków o dofinansowanie EFRR – dostępny na stronie [https://snow-umwd.dolnyslask.pli](https://snow-umwd.dolnyslask.pl) przesyła do IOK w ramach niniejszego konkursu w terminie **od godz. 8.00 dnia 18 marca 2019 r. do godz. 15.00 dnia 30 kwietnia 2019 r.**

Logowanie do Generatora Wniosków w celu wypełnienia i złożenia wniosku o dofinansowanie będzie możliwe w czasie trwania naboru wniosków. Aplikacja służy do przygotowania wniosku o dofinansowanie projektu realizowanego w ramach Regionalnego Programu Operacyjnego Województwa Dolnośląskiego 2014-2020. System umożliwia tworzenie, edycję oraz wydruk wniosków o dofinansowanie, a także zapewnia możliwość ich złożenia do właściwej instytucji.

Ponadto ww. terminie (**do godz. 15.00 dnia 30 kwietnia 2019 r.**) do siedziby IOK należy dostarczyć jeden egzemplarz wydrukowanej z aplikacji Generator Wniosków papierowej wersji wniosku, opatrzonej czytelnym podpisem/ami lub parafą i z pieczęcią imienną osoby/ób uprawnionej/ych do reprezentowania Wnioskodawcy (wraz z podpisanymi załącznikami).

Jednocześnie, wymaganą analizę finansową (w postaci arkuszy kalkulacyjnych w formacie Excel z aktywnymi formułami) przedłożyć należy na nośniku CD.

**Za datę wpływu do IOK uznaje się datę wpływu wniosku w wersji papierowej.**

Papierowa wersja wniosku może zostać dostarczona:

a) osobiście lub za pośrednictwem kuriera do kancelarii Departamentu Funduszy Europejskich mieszczącej się pod adresem:

Urząd Marszałkowski Województwa Dolnośląskiego

Departament Funduszy Europejskich

ul. Mazowiecka 17

50-412 Wrocław

II piętro, pokój nr 2019

b) za pośrednictwem polskiego operatora wyznaczonego, w rozumieniu ustawy z dnia 23 listopada 2012 r. – Prawo pocztowe, na adres:

Urząd Marszałkowski Województwa Dolnośląskiego

Departament Funduszy Europejskich

ul. Mazowiecka 17

50-412 Wrocław

II piętro, pokój nr 2019

Zgodnie z art. 57 § 5 KPA termin uważa się za zachowany, jeżeli przed jego upływem nadano pismo w polskiej placówce pocztowej operatora wyznaczonego w rozumieniu ustawy z dnia 23 listopada 2012 r. – Prawo pocztowe. W takim wypadku decyduje data stempla pocztowego. Decyzją Prezesa Urzędu Komunikacji Elektronicznej z dnia 30 czerwca 2015 r., wydaną na podstawie art. 71 ustawy z dnia 23 listopada 2012 r. – Prawo pocztowe, dokonany został wybór operatora wyznaczonego do świadczenia usług powszechnych na lata 2016-2025, którym została Poczta Polska SA.

Suma kontrolna wersji elektronicznej wniosku (w systemie) musi być identyczna z sumą kontrolną papierowej wersji wniosku.

Wniosek wraz z załącznikami (jeśli dotyczy) należy złożyć w zamknietej kopercie, (lub innym opakowaniu np. pudełku) której opis zawiera następujące informacje:

- pełna nazwa Wnioskodawcy wraz z adresem
- wniosek o dofinansowanie projektu w ramach naboru nr …………
- tytuł projektu
- numer wniosku o dofinansowanie
- ..Nie otwierać przed wpływem do Wydziału Obsługi Wdrażania EFRR".

Wraz z wnioskiem należy dostarczyć pismo przewodnie, na którym zostanie potwierdzony wpływ wniosku do IOK. Pismo to powinno zawierać te same informacje, które znajdują się na kopercie.

Wnioski złożone wyłącznie w wersji papierowej albo wyłącznie w wersji elektronicznej zostaną uznane za nieskutecznie złożone i pozostawione bez rozpatrzenia. W takim przypadku wersja papierowa wniosku (o ile zostanie złożona) będzie odsyłana na wskazany we wniosku o dofinansowanie adres korespondencyjny w ciągu 14 dni od daty złożenia.

Oświadczenia oraz dane zawarte we wniosku o dofinansowanie projektu są składane pod rygorem odpowiedzialności karnej za składanie fałszywych zeznań.

Wnioskodawca ma możliwość wycofania wniosku o dofinansowanie podczas trwania konkursu oraz na każdym etapie jego oceny. Należy wówczas dostarczyć do IOK pismo z prośbą o wycofanie wniosku podpisane przez osobę uprawnioną do podejmowania decyzji w imieniu wnioskodawcy.

W przypadku ewentualnych problemów z Generatorem, IZ rprr WD zastrzega sobie możliwość wydłużenia terminu składania wniosków lub złożenia ich w innej formie niż wyżej opisana. Decyzja w powyższej kwestii zostanie przedstawiona w formie komunikatu we wszystkich miejscach, gdzie opublikowano ogłoszenie.

#### **Sposób i miejsce udostępnienia regulaminu**

Wszystkie kwestie dotyczące naboru opisane zostały w Regulaminie, który dostępny jest wraz z załącznikami poniżej w ramach dokumentacji konkursowej oraz na portalu Funduszy Europejskich [\(www.funduszeeuropejskie.gov.pl](http://www.funduszeeuropejskie.gov.pl)).

#### **Dokumentacja konkursowa**

[Ogłoszenie o konkursie 4\\_1\\_338- obowiązuje od 26.022019](http://rpo.dolnyslask.pl/wp-content/uploads/2019/02/Ogloszenie-o-konkursie-4_1_338-1.docx)

[Ogłoszenie o konkursie 4\\_1\\_338 – wersja obowiązująca do](http://rpo.dolnyslask.pl/wp-content/uploads/2019/02/Ogloszenie-o-konkursie-4_1_338.docx) [25.02.2019 – wersja archiwalna](http://rpo.dolnyslask.pl/wp-content/uploads/2019/02/Ogloszenie-o-konkursie-4_1_338.docx)

[Zal 1 do uchwały Regulamin 4.1 2019 – obowiązujący od](http://rpo.dolnyslask.pl/wp-content/uploads/2019/02/Zal-1-do-uchwaly-Regulamin-4.1-2019-zmiany-1.docx) [26.02.2019](http://rpo.dolnyslask.pl/wp-content/uploads/2019/02/Zal-1-do-uchwaly-Regulamin-4.1-2019-zmiany-1.docx)

[Zal 1 do uchwały Regulamin 4.1 2019 – obowiązująca do](http://rpo.dolnyslask.pl/wp-content/uploads/2019/02/Zal-1-do-uchwaly-Regulamin-4.1-2019-zmiany-po-konsultacjach.docx) [25.02.2019 – wersja archiwalna](http://rpo.dolnyslask.pl/wp-content/uploads/2019/02/Zal-1-do-uchwaly-Regulamin-4.1-2019-zmiany-po-konsultacjach.docx)

[Załącznik nr 1 do regulaminu – Kryteria\\_wyboru – 4.1 2019](http://rpo.dolnyslask.pl/wp-content/uploads/2019/02/Załącznik-nr-1-do-regulaminu-Kryteria_wyboru-4.1-2019.docx)

[Załącznik nr 2 do regulaminu – Wskaźniki – 4.1 2019](http://rpo.dolnyslask.pl/wp-content/uploads/2019/02/Załącznik-nr-2-do-regulaminu-Wskaźniki-4.1-2019.docx)

[Załącznik nr 3 do regulaminu – lista sprawdzająca](http://rpo.dolnyslask.pl/wp-content/uploads/2019/02/Załącznik-nr-3-do-regulaminu-lista-sprawdzajaca.docx)

[Wzór wniosku](http://rpo.dolnyslask.pl/wp-content/uploads/2019/02/Wzór-wniosku.pdf)

Deklaracia N2000

form zakres inf pom de minimis przedsieb

[Formularz\\_pomoc\\_inna\\_niż\\_pomoc\\_w\\_rolnictwie\\_lub\\_r](http://rpo.dolnyslask.pl/wp-content/uploads/2019/02/Formularz_pomoc_inna_niż_pomoc_w_rolnictwie_lub_r.xlsx)

Instrukcia v10

Instrukcja v10 śledź zmiany

n formularz zakres informacii pomo de minimis

[oswiad\\_pp\\_de\\_minimis](http://rpo.dolnyslask.pl/wp-content/uploads/2019/02/oswiad_pp_de_minimis.doc)

[oswiad-o-braku-pom-publ\\_pom-de-min](http://rpo.dolnyslask.pl/wp-content/uploads/2019/02/oswiad-o-braku-pom-publ_pom-de-min.docx)

[Oświadczenie – analiza OOŚ z instrukcją](http://rpo.dolnyslask.pl/wp-content/uploads/2019/02/Oświadczenie-analiza-OOŚ-z-instrukcją.doc)

[oświadczenie-VAT-dla-Partnera-zał.-do-WND-v.2.0a\\_zmiana](http://rpo.dolnyslask.pl/wp-content/uploads/2019/02/oświadczenie-VAT-dla-Partnera-zał.-do-WND-v.2.0a_zmiana.docx)

[oświ-VAT-dla-Wnioskodawcy-zał.-do-WND-v.2.0a](http://rpo.dolnyslask.pl/wp-content/uploads/2019/02/oświ-VAT-dla-Wnioskodawcy-zał.-do-WND-v.2.0a.docx)

[ośw-VAT-dla-Podmiotu-realizuc.-Projekt-zał.-do-WND-v.2.0a](http://rpo.dolnyslask.pl/wp-content/uploads/2019/02/ośw-VAT-dla-Podmiotu-realizuc.-Projekt-zał.-do-WND-v.2.0a.docx)

[szerokie-pelnomocnictwo-ECR-03.02.2016](http://rpo.dolnyslask.pl/wp-content/uploads/2019/02/szerokie-pelnomocnictwo-ECR-03.02.2016.doc)

[UOKiK-Pomoc-publiczna-Inf.-dod.](http://rpo.dolnyslask.pl/wp-content/uploads/2019/02/UOKiK-Pomoc-publiczna-Inf.-dod..pdf)

[wklad-niepieniezny-bez-pp-12](http://rpo.dolnyslask.pl/wp-content/uploads/2019/02/wklad-niepieniezny-bez-pp-12.docx)

[wklad-niepieniezny-z-pp2](http://rpo.dolnyslask.pl/wp-content/uploads/2019/02/wklad-niepieniezny-z-pp2.docx)

[wklad-niepieniezny-z-pp-i-bez-pp2](http://rpo.dolnyslask.pl/wp-content/uploads/2019/02/wklad-niepieniezny-z-pp-i-bez-pp2.docx)

[Zał.-dot.-określenia-poziomu-wsparcia-w-projektach-partne.](http://rpo.dolnyslask.pl/wp-content/uploads/2019/02/Zał.-dot.-określenia-poziomu-wsparcia-w-projektach-partne..xlsx)

[Wzór umowy EFRR 2014 2020\\_ ver 19](http://rpo.dolnyslask.pl/wp-content/uploads/2019/02/Wzór-umowy-EFRR-2014-2020_-ver-19.doc)

[Załącznik nr 1a Harmonogram rzecz-finan. dla projektów z](http://rpo.dolnyslask.pl/wp-content/uploads/2019/02/Załącznik-nr-1a-Harmonogram-rzecz-finan.-dla-projektów-z-budżetem-Państwa-ver-19.xls) [budżetem Państwa ver 19](http://rpo.dolnyslask.pl/wp-content/uploads/2019/02/Załącznik-nr-1a-Harmonogram-rzecz-finan.-dla-projektów-z-budżetem-Państwa-ver-19.xls)

[Załącznik nr 1 Harmonogram rzeczowo- finansowy bez](http://rpo.dolnyslask.pl/wp-content/uploads/2019/02/Załącznik-nr-1-Harmonogram-rzeczowo-finansowy-bez-budż.państw.-ver.-19.xls) [budż.państw. ver. 19](http://rpo.dolnyslask.pl/wp-content/uploads/2019/02/Załącznik-nr-1-Harmonogram-rzeczowo-finansowy-bez-budż.państw.-ver.-19.xls)

[Załącznik nr 2Harmonogram zamówień dla Projektu ver 19](http://rpo.dolnyslask.pl/wp-content/uploads/2019/02/Załącznik-nr-2Harmonogram-zamówień-dla-Projektu-ver-19.docx)

Załącznik nr 3 Harmonogram płatności ver 19

Załącznik nr 4 Montaż finansowy Projektu ver 19

[Załącznik nr 5 Skwantyfikowane wskaźniki osiągnięcia](http://rpo.dolnyslask.pl/wp-content/uploads/2019/02/Załącznik-nr-5-Skwantyfikowane-wskaźniki-osiągnięcia-rzeczowej-realizacji_-ver-19.doc) rzeczowej realizacji ver 19

[Załącznik nr 7 Oświadczenie VAT dla Beneficjenta ver. 19](http://rpo.dolnyslask.pl/wp-content/uploads/2019/02/Załącznik-nr-7-Oświadczenie-VAT-dla-Beneficjenta-ver.-19.docx)

[Załącznik nr 8 Oświadczenie VAT dla Partnera ver 19](http://rpo.dolnyslask.pl/wp-content/uploads/2019/02/Załącznik-nr-8-Oświadczenie-VAT-dla-Partnera-ver-19.docx)

[Załącznik nr 9 Oświadczenie VAT dla Podmiotu realizującego](http://rpo.dolnyslask.pl/wp-content/uploads/2019/02/Załącznik-nr-9-Oświadczenie-VAT-dla-Podmiotu-realizującego-projekt-ver-19.docx) [projekt ver 19](http://rpo.dolnyslask.pl/wp-content/uploads/2019/02/Załącznik-nr-9-Oświadczenie-VAT-dla-Podmiotu-realizującego-projekt-ver-19.docx)

[Załącznik nr 10 Zestawienie dokumentów dotyczących operacji\\_](http://rpo.dolnyslask.pl/wp-content/uploads/2019/02/Załącznik-nr-10-Zestawienie-dokumentów-dotyczących-operacji_-ver-19.doc) [ver 19](http://rpo.dolnyslask.pl/wp-content/uploads/2019/02/Załącznik-nr-10-Zestawienie-dokumentów-dotyczących-operacji_-ver-19.doc)

[Załącznik nr 11 Wykaz dokumentów do wniosku o płatność – ver](http://rpo.dolnyslask.pl/wp-content/uploads/2019/02/Załącznik-nr-11-Wykaz-dokumentów-do-wniosku-o-płatność-ver-19.doc) [19](http://rpo.dolnyslask.pl/wp-content/uploads/2019/02/Załącznik-nr-11-Wykaz-dokumentów-do-wniosku-o-płatność-ver-19.doc)

[Załącznik nr 12 Zakres przetwarzanych danych osobowych](http://rpo.dolnyslask.pl/wp-content/uploads/2019/02/Załącznik-nr-12-Zakres-przetwarzanych-danych-osobowych-EFRR_ver-19.docx) EFRR ver 19

[Załącznik nr 13 Obowiązki informacyjne Beneficjenta EFRR\\_](http://rpo.dolnyslask.pl/wp-content/uploads/2019/02/Załącznik-nr-13-Obowiązki-informacyjne-Beneficjenta-EFRR_-grudzień-17.doc) [grudzień 17](http://rpo.dolnyslask.pl/wp-content/uploads/2019/02/Załącznik-nr-13-Obowiązki-informacyjne-Beneficjenta-EFRR_-grudzień-17.doc)

[Załącznik nr 14 Klasyfikacja budżetowa projektu ver 19](http://rpo.dolnyslask.pl/wp-content/uploads/2019/02/Załącznik-nr-14-Klasyfikacja-budżetowa-projektu-ver-19.xls)

[Załącznik nr 15 Zasady kwalifikowalności wydatkow ver 19\)](http://rpo.dolnyslask.pl/wp-content/uploads/2019/02/Załącznik-nr-15-Zasady-kwalifikowalności-wydatkow-ver-19.docx)

Załącznik nr 16 Harmonogram uzyskiwania decyzji pozwoleń ver [19](http://rpo.dolnyslask.pl/wp-content/uploads/2019/02/Załącznik-nr-16-Harmonogram-uzyskiwania-decyzji_pozwoleń_ver-19.docx)

[FAQ\\_2019 – 12.04.2019](http://rpo.dolnyslask.pl/wp-content/uploads/2019/02/FAQ_2019-1.docx)

[Informacja zakres 4.1.B](http://rpo.dolnyslask.pl/wp-content/uploads/2019/02/Informacja-zakres-4.1.B.docx)

## **[Ogłoszenie o konkursie w](https://rpo.dolnyslask.pl/ogloszenie-o-konkursie-w-ramach-dzialania-8-4-1-godzenie-zycia-zawodowego-i-prywatnego-konkursy-horyzontalne/) [ramach Poddziałania 8.4.1](https://rpo.dolnyslask.pl/ogloszenie-o-konkursie-w-ramach-dzialania-8-4-1-godzenie-zycia-zawodowego-i-prywatnego-konkursy-horyzontalne/) [Godzenie życia zawodowego i](https://rpo.dolnyslask.pl/ogloszenie-o-konkursie-w-ramach-dzialania-8-4-1-godzenie-zycia-zawodowego-i-prywatnego-konkursy-horyzontalne/) [prywatnego - konkursy](https://rpo.dolnyslask.pl/ogloszenie-o-konkursie-w-ramach-dzialania-8-4-1-godzenie-zycia-zawodowego-i-prywatnego-konkursy-horyzontalne/) [horyzontalne](https://rpo.dolnyslask.pl/ogloszenie-o-konkursie-w-ramach-dzialania-8-4-1-godzenie-zycia-zawodowego-i-prywatnego-konkursy-horyzontalne/)**

Dolnośląski Wojewódzki Urząd Pracy ogłosił nabór wniosków o dofinansowanie projektów konkursowych w ramach Poddziałania 8.4.1 Godzenie życia zawodowego i prywatnego – konkursy horyzontalne.

Dokumentacja konkursowa dostępna jest na na stronie [Dolnośląskiego Wojewódzkiego Urzędu Pracy.](http://rpo.wupdolnoslaski.praca.gov.pl/dowiedz-sie-wiecej-o-programie/?p_p_id=101&p_p_lifecycle=0&p_p_state=maximized&p_p_mode=view&p_p_col_id=column-1&p_p_col_count=2&_101_struts_action=%2Fasset_publisher%2Fview_content&_101_assetEntryId=8768739&_101_type=content&_101_urlTitle=8768735-konkurs-nr-rpds-08-04-01-ip-02-02-339-19)

## **[Ogłoszenie o konkursie dla](https://rpo.dolnyslask.pl/ogloszenie-o-konkursie-dla-poddzialanie-3-4-1-wdrazanie-strategii-niskoemisyjnych-konkursy-horyzontalne-nabor-na-osi/) [poddziałania 3.4.1 Wdrażanie](https://rpo.dolnyslask.pl/ogloszenie-o-konkursie-dla-poddzialanie-3-4-1-wdrazanie-strategii-niskoemisyjnych-konkursy-horyzontalne-nabor-na-osi/) [strategii niskoemisyjnych –](https://rpo.dolnyslask.pl/ogloszenie-o-konkursie-dla-poddzialanie-3-4-1-wdrazanie-strategii-niskoemisyjnych-konkursy-horyzontalne-nabor-na-osi/) [konkursy horyzontalne - nabór](https://rpo.dolnyslask.pl/ogloszenie-o-konkursie-dla-poddzialanie-3-4-1-wdrazanie-strategii-niskoemisyjnych-konkursy-horyzontalne-nabor-na-osi/) [na OSI](https://rpo.dolnyslask.pl/ogloszenie-o-konkursie-dla-poddzialanie-3-4-1-wdrazanie-strategii-niskoemisyjnych-konkursy-horyzontalne-nabor-na-osi/)**

### **Etapy weryfikacji**

[Lista projektów, które spełniły kryteria wyboru projektów i](http://rpo.dolnyslask.pl/wp-content/uploads/2019/06/Lista-projektów-wybranych-do-dofinansowania-ZOI-3.4-336.pdf) [uzyskały kolejno największą liczbę punktów, z wyróżnieniem](http://rpo.dolnyslask.pl/wp-content/uploads/2019/06/Lista-projektów-wybranych-do-dofinansowania-ZOI-3.4-336.pdf) [projektów wybranych do dofinansowania w ramach naboru nr](http://rpo.dolnyslask.pl/wp-content/uploads/2019/06/Lista-projektów-wybranych-do-dofinansowania-ZOI-3.4-336.pdf) [RPDS.03.04.01-IZ.00-02-336/19 – Zachodni Obszar Interwencji](http://rpo.dolnyslask.pl/wp-content/uploads/2019/06/Lista-projektów-wybranych-do-dofinansowania-ZOI-3.4-336.pdf)  $(Z0I) - 25.06.2019$  r.

[Lista projektów, które spełniły kryteria wyboru projektów i](http://rpo.dolnyslask.pl/wp-content/uploads/2019/06/Lista-projektów-wybranych-do-dofinansowania-LGOI-3.4-336.pdf) [uzyskały kolejno największą liczbę punktów, z wyróżnieniem](http://rpo.dolnyslask.pl/wp-content/uploads/2019/06/Lista-projektów-wybranych-do-dofinansowania-LGOI-3.4-336.pdf) [projektów wybranych do dofinansowania w ramach naboru nr](http://rpo.dolnyslask.pl/wp-content/uploads/2019/06/Lista-projektów-wybranych-do-dofinansowania-LGOI-3.4-336.pdf) [RPDS.03.04.01-IZ.00-02-336/19 – Legnicko-Głogowski Obszar](http://rpo.dolnyslask.pl/wp-content/uploads/2019/06/Lista-projektów-wybranych-do-dofinansowania-LGOI-3.4-336.pdf) [Interwencji \(LGOI\) – 25.06.2019 r.](http://rpo.dolnyslask.pl/wp-content/uploads/2019/06/Lista-projektów-wybranych-do-dofinansowania-LGOI-3.4-336.pdf)

[Lista projektów, które spełniły kryteria wyboru projektów i](http://rpo.dolnyslask.pl/wp-content/uploads/2019/06/Lista-projektów-wybranych-do-dofinansowania-OIRW-3.4-336.pdf) [uzyskały kolejno największą liczbę punktów, z wyróżnieniem](http://rpo.dolnyslask.pl/wp-content/uploads/2019/06/Lista-projektów-wybranych-do-dofinansowania-OIRW-3.4-336.pdf) [projektów wybranych do dofinansowania w ramach naboru nr](http://rpo.dolnyslask.pl/wp-content/uploads/2019/06/Lista-projektów-wybranych-do-dofinansowania-OIRW-3.4-336.pdf) [RPDS.03.04.01-IZ.00-02-336/19 – Obszar Interwencji Równiny](http://rpo.dolnyslask.pl/wp-content/uploads/2019/06/Lista-projektów-wybranych-do-dofinansowania-OIRW-3.4-336.pdf) [Wrocławskiej \(OIRW\) – 25.06.2019 r.](http://rpo.dolnyslask.pl/wp-content/uploads/2019/06/Lista-projektów-wybranych-do-dofinansowania-OIRW-3.4-336.pdf)

[Lista projektów, które spełniły kryteria wyboru projektów i](http://rpo.dolnyslask.pl/wp-content/uploads/2019/06/Lista-projektów-wybranych-do-dofinansowania-ZKD-3.4-336.pdf) [uzyskały kolejno największą liczbę punktów, z wyróżnieniem](http://rpo.dolnyslask.pl/wp-content/uploads/2019/06/Lista-projektów-wybranych-do-dofinansowania-ZKD-3.4-336.pdf) [projektów wybranych do dofinansowania w ramach naboru nr](http://rpo.dolnyslask.pl/wp-content/uploads/2019/06/Lista-projektów-wybranych-do-dofinansowania-ZKD-3.4-336.pdf) [RPDS.03.04.01-IZ.00-02-336/19 – Obszar Ziemia Dzierżoniowsko-](http://rpo.dolnyslask.pl/wp-content/uploads/2019/06/Lista-projektów-wybranych-do-dofinansowania-ZKD-3.4-336.pdf)[Kłodzko-Ząbkowicka \(ZKD\) – 25.06.2019 r.](http://rpo.dolnyslask.pl/wp-content/uploads/2019/06/Lista-projektów-wybranych-do-dofinansowania-ZKD-3.4-336.pdf)

[Skład Komisji Oceny Projektów](http://rpo.dolnyslask.pl/wp-content/uploads/2019/06/Skład-Komisji-Oceny-Projektów-RPDS.03.04.01-IZ.00-02-336.19-.pdf)

[Lista projektów skierowanych do oceny merytorycznej](http://rpo.dolnyslask.pl/wp-content/uploads/2019/06/Lista-proj-skierowanych-do-oceny-meryt-336-OSI.pdf) 

[Lista projektów skierowanych do II etapu oceny formalnej w](http://rpo.dolnyslask.pl/wp-content/uploads/2019/04/Lista-proj-skierowanych-do-II-etapu-oc.-formalnej-336-OSI.pdf) [ramach naboru RPDS.03.04.01-IZ.00-02-336/19 OSI](http://rpo.dolnyslask.pl/wp-content/uploads/2019/04/Lista-proj-skierowanych-do-II-etapu-oc.-formalnej-336-OSI.pdf)

[Lista projektów złożonych w ramach naboru RPDS.03.04.01-](http://rpo.dolnyslask.pl/wp-content/uploads/2019/03/Lista-proj-zlozonych-w-ramach-naboru-3.4.1-336-OSI.pdf) [IZ.00-02-336/19 OSI](http://rpo.dolnyslask.pl/wp-content/uploads/2019/03/Lista-proj-zlozonych-w-ramach-naboru-3.4.1-336-OSI.pdf)

[Regulamin pracy KOP](http://rpo.dolnyslask.pl/wp-content/uploads/2019/01/Regulamin-KOP-KONKURS-IZ-DEFR-O-22.03.2019.pdf)

Ogłoszenie o konkursie nr RPDS.03.04.01-IZ.00-02-336/19 dla poddziałanie 3.4.1 Wdrażanie strategii niskoemisyjnych – konkursy horyzontalne – nabór na OSI.

## **Informacje ogólne**

Nabór w trybie konkursowym w ramach Regionalnego Programu Operacyjnego Województwa Dolnośląskiego 2014-2020 Oś priorytetowa 3 Gospodarka niskoemisyjna, Działanie 3.4 Wdrażanie strategii niskoemisyjnych – Poddziałanie 3.4.1 Wdrażanie strategii niskoemisyjnych – konkursy horyzontalne – nabór na OSI.

Nabór w trybie konkursowym – ukierunkowany na Obszary Strategicznej Interwencji – na projekty realizowane na obszarze danego OSI:

- <span id="page-20-4"></span>-Zachodni Obszar Interwencji<sup>[\[1\]](#page-20-0)</sup> (ZOI);
- <span id="page-20-5"></span>**- Legnicko-Głogowski Obszar Interwencji**<sup>[\[2\]](#page-20-1)</sup> (LGOI);
- <span id="page-20-6"></span>**- Obszar Interwencii Doliny Baryczy**<sup>[\[3\]](#page-20-2)</sup> (OIDB);
- <span id="page-20-7"></span>**- Obszar Interwencji Równiny Wrocławskiej<sup>[\[4\]](#page-20-3)</sup> (OIRW);**
- Obszar Ziemia Dzierżoniowsko-Kłodzko-Zabkowicka<sup>[\[5\]](#page-21-0)</sup> (ZKD).

<span id="page-20-8"></span><span id="page-20-0"></span>[\[1\]](#page-20-4) W skład Zachodniego Obszaru Interwencji wchodzą Gminy: miejskie – Bolesławiec, Lubań, Świeradów-Zdrój, Zawidów, Zgorzelec; wiejskie- Bolesławiec, Gromadka, Osiecznica, Warta Bolesławiecka, Lubań, Platerówka, Siekierczyn, Sulików, Zgorzelec, Zagrodno oraz miejsko-wiejskiej – Nowogrodziec, Leśna, Olszyna, Lwówek Śląski, Bogatynia, Pieńsk, Węgliniec.

<span id="page-20-1"></span>[\[2\]](#page-20-5) W skład Legnicko-Głogowskiego Obszaru interwencji wchodzą Gminy: miejskie – Jawor, Głogów, Chojnów, Lubin, Legnica; wiejskie – Męcinka, Mściwojów, Paszowice, Wądroże Wielkie, Złotoryja, Głogów, Jerzmanowa, Kotla, Pęcław, Żukowice, Chojnów, Krotoszyce, Kunice, Legnickie Pole, Marciszów, Miłkowice, Ruja, Lubin, Rudna, Gaworzyce, Grębocice, Radwanice oraz miejsko-wiejskiej – Prochowice, Ścinawa, Chocianów, Polkowice, Przemków, Bolków.

<span id="page-20-2"></span>[\[3\]](#page-20-6) W skład Obszaru Interwencji Doliny Baryczy wchodzą Gminy: wiejskie – Jemielno, Niechlów, Cieszków, Krośnice, Dobroszyce, Dziadowa Kłoda, Zawonia, Wińsko oraz miejsko-wiejskie – Góra, Wąsosz, Milicz, Bierutów, Międzybórz, Syców, Twardogóra, Prusice, Żmigród, Brzeg Dolny, Wołów.

<span id="page-20-3"></span>[\[4\]](#page-20-7) W skład Obszaru Interwencji Równiny Wrocławskiej wchodzą Gminy: miejskie – Oława, wiejskie – Domaniów, Oława, Borów, Kondratowice, Przeworno, Kostomłoty, Malczyce, Udanin, Jordanów Śląski, Mietków oraz miejsko-wiejskie – Strzelin,

Wiązów, Środa Śląska.

<span id="page-21-0"></span>[\[5\]](#page-20-8) W skład Obszaru Ziemia Dzierżoniowsko-Kłodzko-Ząbkowicka wchodzą Gminy: miejskie – Bielawa, Dzierżoniów, Pieszyce, Piława Górna, Duszniki-Zdrój, Kłodzko, Kudowa-Zdrój, Polanica-Zdrój; wiejskie – Dzierżoniów, Łagiewniki, Kłodzko, Lewin Kłodzki, Ciepłowody, Kamieniec Ząbkowicki, Stoszowice oraz miejsko-wiejskie – Niemcza, Bystrzyca Kłodzka, Lądek-Zdrój, Międzylesie, Radków, Stronie Śląskie, Szczytna, Bardo, Ząbkowice Śląskie, Ziębice, Złoty Stok

## **Pełna nazwa i adres właściwej instytucji organizującej konkurs:**

Konkurs ogłasza Instytucja Zarządzająca Regionalnym Programem Operacyjnym Województwa Dolnośląskiego 2014-2020 – pełniąca rolę Instytucji Organizującej Konkurs.

Funkcję Instytucji Zarządzającej pełni Zarząd Województwa Dolnośląskiego.

Zadania związane z naborem realizuje:

Departament Funduszy Europejskich w Urzędzie Marszałkowskim Województwa Dolnośląskiego, ul. Mazowiecka 17, 50-412 Wrocław.

### **Przedmiot konkursu, w tym typy projektów podlegających dofinansowaniu:**

Przedmiotem konkursu są następujące typy projektów określone dla działania 3.4 Wdrażanie strategii niskoemisyjnych:

- typ 3.4 a zakup / modernizacja niskoemisyjnego lub bezemisyjnego, zasilanego paliwem alternatywnym taboru autobusowego dla połączeń miejskich i podmiejskich w ramach publicznego transportu zbiorowego, w tym budowa / modernizacja niezbędnej infrastruktury (stacje ładowania pojazdów elektrycznych, stacje tankowania paliw alternatywnych, np. CNG, LNG, LPG) w limicie do 25% wartości wydatków kwalifikowalnych w projekcie
- realizowane na obszarze danego OSI.

### **Typy wnioskodawców/beneficjentów:**

O dofinansowanie w ramach konkursu mogą ubiegać się następujące typy wnioskodawców / beneficjentów**:**

- jednostki samorządu terytorialnego, ich związki i stowarzyszenia;
- iednostki organizacyjne jst;

podmiejskich.

przedsiębiorcy będący zarządcami infrastruktury lub świadczący usługi w zakresie transportu zbiorowego na terenach miejskich i

Jako partnerzy występować mogą tylko podmioty wskazane wyżej jako wnioskodawcy / beneficjenci.

#### **Kwota przeznaczona na dofinansowanie**

### **projektów w konkursie:**

Alokacja przeznaczona na konkurs wynosi **12 345 462 Euro, tj. 53 024 994 PLN.**

Alokacja przeliczona po kursie Europejskiego Banku Centralnego (EBC) obowiązującym w czerwcu 2019 r., 1 Euro = 4,2951 PLN, (wnioskowana w projekcie wartość dofinansowania nie może być większa niż alokacja przeznaczona na dane OSI:

- Zachodni Obszar Interwencji: 2 821 078 Euro, tj. 12 116 812 PLN;
- Legnicko-Głogowski Obszar Interwencji: 3 541 345 Euro, tj. 15 210 431 PLN;
- Obszar Interwencji Doliny Baryczy: 1 621 882 Euro, tj. 6 966 145 PLN;
- Obszar Interwencji Równiny Wrocławskiej: 1 744 628 Euro, tj. 7 493 352 PLN;
- Ziemia Kłodzko-Dzierżoniowska: 2 616 529 Euro, tj. 11 238 254 PLN.

Ze względu na kurs Euro limit dostępnych środków może ulec zmianie. Z tego powodu dokładna kwota dofinansowania zostanie określona na etapie zatwierdzania Listy ocenionych projektów.

Kwota alokacji do czasu rozstrzygnięcia naboru może ulec zmniejszeniu ze względu na pozytywnie rozpatrywane protesty w ramach działania.

## **Minimalna wartość projektu:**

Minimalna wartość wnioskowanego dofinansowania: 500 000 PLN

## **Maksymalna wartość projektu:**

Nie dotyczy.

Maksymalny dopuszczalny poziom dofinansowania projektu a lub maksymalna dopuszczalna kwota do dofinansowania projektu:

Dofinansowanie UE na poziomie projektu: maksymalnie 85% kosztów kwalifikowalnych (z ewentualnym uwzględnieniem dochodu i/lub rekompensaty i/lub pomocy publicznej).

Wnioskowana w projekcie wartość dofinansowania nie może być większa niż alokacja przeznaczona na dane OSI.

## **Minimalny wkład własny beneficjenta jako % wydatków kwalifikowalnych:**

Wkład własny beneficjenta na poziomie projektu: co najmniej 15%.

#### **Termin, miejsce i forma składania**

## **wniosków o dofinansowanie projektu:**

Wnioskodawca wypełnia wniosek o dofinansowanie za pośrednictwem aplikacji – generator wniosków o dofinansowanie EFRR – dostępny na stronie[https://snow-umwd.dolnyslask.pli](https://snow-umwd.dolnyslask.pl) przesyła do IOK w ramach niniejszego konkursu w terminie **od godz. 8.00 dnia 18 lutego 2019 r. do godz. 15.00 dnia 25 marca 2019 r.**

Logowanie do Generatora Wniosków w celu wypełnienia i złożenia wniosku o dofinansowanie będzie możliwe w czasie trwania naboru wniosków. Aplikacja służy do przygotowania wniosku o dofinansowanie projektu realizowanego w ramach Regionalnego Programu Operacyjnego Województwa Dolnośląskiego 2014-2020. System umożliwia tworzenie, edycję oraz wydruk wniosków o dofinansowanie, a także zapewnia możliwość ich złożenia do właściwej instytucji.

Ponadto ww. terminie (**do godz. 15.00 dnia 25 marca 2019 r.**) do siedziby IOK należy dostarczyć jeden egzemplarz wydrukowanej z aplikacji Generator Wniosków papierowej wersji wniosku, opatrzonej czytelnym podpisem/ami lub parafą i z pieczęcią imienną osoby/ób uprawnionej/ych do reprezentowania Wnioskodawcy (wraz z podpisanymi załącznikami).

Jednocześnie, wymaganą analizę finansową (w postaci arkuszy kalkulacyjnych w formacie Excel z aktywnymi formułami) przedłożyć należy na nośniku CD.

**Za datę wpływu do IOK uznaje się datę wpływu wniosku w wersji papierowej.**

Papierowa wersja wniosku może zostać dostarczona:

a) osobiście lub za pośrednictwem kuriera do kancelarii Departamentu Funduszy Europejskich mieszczącej się pod adresem:

Urząd Marszałkowski Województwa Dolnośląskiego

Departament Funduszy Europejskich

ul. Mazowiecka 17

50-412 Wrocław

II piętro, pokój nr 2019

b) za pośrednictwem polskiego operatora wyznaczonego, w rozumieniu ustawy z dnia 23 listopada 2012 r. – Prawo pocztowe, na adres:

Urząd Marszałkowski Województwa Dolnośląskiego

Departament Funduszy Europejskich

ul. Mazowiecka 17

50-412 Wrocław

II piętro, pokój nr 2019

Zgodnie z art. 57 § 5 KPA termin uważa się za zachowany, jeżeli przed jego upływem nadano pismo w polskiej placówce pocztowej operatora wyznaczonego w rozumieniu ustawy z dnia 23 listopada 2012 r. – Prawo pocztowe. W takim wypadku decyduje data stempla pocztowego. Decyzją Prezesa Urzędu Komunikacji Elektronicznej z dnia 30 czerwca 2015 r., wydaną na podstawie art. 71 ustawy z dnia 23 listopada 2012 r. – Prawo pocztowe, dokonany został wybór operatora wyznaczonego do świadczenia usług powszechnych na lata 2016-2025, którym została Poczta Polska SA.

Suma kontrolna wersji elektronicznej wniosku (w systemie) musi być identyczna z sumą kontrolną papierowej wersji wniosku.

Wniosek wraz z załącznikami (jeśli dotyczy) należy złożyć w zamkniętej kopercie, (lub innym opakowaniu np. pudełku) której opis zawiera następujące informacje:

- pełna nazwa Wnioskodawcy wraz z adresem
- wniosek o dofinansowanie projektu w ramach naboru nr …………
- tytuł projektu
- numer wniosku o dofinansowanie
- ."Nie otwierać przed wpływem do Wydziału Obsługi Wdrażania EFRR".

Wraz z wnioskiem należy dostarczyć pismo przewodnie, na którym zostanie potwierdzony wpływ wniosku do IOK. Pismo to powinno zawierać te same informacje, które znajdują się na kopercie.

Wnioski złożone wyłącznie w wersji papierowej albo wyłącznie w wersji elektronicznej zostaną uznane za nieskutecznie złożone i pozostawione bez rozpatrzenia. W takim przypadku wersja papierowa wniosku (o ile zostanie złożona) będzie odsyłana na wskazany we wniosku o dofinansowanie adres korespondencyjny w ciągu 14 dni od daty złożenia.

Oświadczenia oraz dane zawarte we wniosku o dofinansowanie projektu są składane pod rygorem odpowiedzialności karnej za składanie fałszywych zeznań.

Wnioskodawca ma możliwość wycofania wniosku o dofinansowanie podczas trwania konkursu oraz na każdym etapie jego oceny. Należy wówczas dostarczyć do IOK pismo z prośbą o wycofanie wniosku podpisane przez osobę uprawnioną do podejmowania decyzji w imieniu wnioskodawcy.

W przypadku ewentualnych problemów z Generatorem, IZ RPO WD zastrzega sobie możliwość wydłużenia terminu składania wniosków lub złożenia ich w innej formie niż wyżej opisana. Decyzja w powyższej kwestii zostanie przedstawiona w formie komunikatu we wszystkich miejscach, gdzie opublikowano ogłoszenie.

### **Sposób i miejsce udostępnienia regulaminu:**

Wszystkie kwestie dotyczące naboru opisane zostały w Regulaminie, który dostępny jest poniżej w ramach dokumentacji konkursowej oraz na portalu Funduszy Europejskich [\(www.funduszeeuropejskie.gov.pl](http://www.funduszeeuropejskie.gov.pl)).

#### **Dokumentacja konkursowa:**

Zmiana regulaminu konkursu polegająca na zwiększeniu kwoty przeznaczonej na nabór.

[Ogloszenie o konkursie 3\\_4\\_1\\_336-zmiana – obowiązuje od](http://rpo.dolnyslask.pl/wp-content/uploads/2019/01/Ogloszenie-o-konkursie-3_4_1_336-zmiana.docx) [19.06.2019r.](http://rpo.dolnyslask.pl/wp-content/uploads/2019/01/Ogloszenie-o-konkursie-3_4_1_336-zmiana.docx)

[Zal 1 do uchwaly Regulamin 3\\_4\\_1\\_336-zmiana – obowiązuje od](http://rpo.dolnyslask.pl/wp-content/uploads/2019/01/Zal-1-do-uchwaly-Regulamin-3_4_1_336-zmiana.docx) [19.06.2019r.](http://rpo.dolnyslask.pl/wp-content/uploads/2019/01/Zal-1-do-uchwaly-Regulamin-3_4_1_336-zmiana.docx)

[Zal 1 do uchwaly Regulamin 3\\_4\\_1\\_336-zmiana-sl\\_zm – obowiązuje](http://rpo.dolnyslask.pl/wp-content/uploads/2019/01/Zal-1-do-uchwaly-Regulamin-3_4_1_336-zmiana-sl_zm.docx) [od 19.06.2019r.](http://rpo.dolnyslask.pl/wp-content/uploads/2019/01/Zal-1-do-uchwaly-Regulamin-3_4_1_336-zmiana-sl_zm.docx)

[Ogloszenie o konkursie 3\\_4\\_1\\_336 – wersja archiwalna](http://rpo.dolnyslask.pl/wp-content/uploads/2019/01/Ogloszenie-o-konkursie-3_4_1_336.docx) [Zal 1 do uchwały Regulamin 3\\_4\\_1\\_336 – wersja archiwalna](http://rpo.dolnyslask.pl/wp-content/uploads/2019/01/Zal-1-do-uchwaly-Regulamin-3_4_1_336-1.docx)

[Załącznik 1 do Regulaminu 3\\_4\\_1\\_336- Kryteria\\_wyboru](http://rpo.dolnyslask.pl/wp-content/uploads/2019/01/Zal-1-do-regulaminu-3_4_1_336-Kryteria_wyboru.docx) [Załącznik 2 do Regulaminu 3\\_4\\_1\\_336 Wskaźniki](http://rpo.dolnyslask.pl/wp-content/uploads/2019/01/Zal-2-do-Regulaminu-3_4_1_336-Wskazniki.docx) [Załącznik 3 do Regulaminu 3\\_4\\_1\\_336 – Lista sprawdzająca](http://rpo.dolnyslask.pl/wp-content/uploads/2019/01/Zal-3-do-Regulaminu-3_4_1_336-Lista-sprawdzajaca.docx) [Załącznik 4 do Regulaminu 3\\_4\\_1\\_336 Ludność](http://rpo.dolnyslask.pl/wp-content/uploads/2019/01/Zal-4-do-Regulaminu-3_4_1_336-Ludnosc.pdf)

[Wzór wniosku](http://rpo.dolnyslask.pl/wp-content/uploads/2019/01/Wzór-wniosku.pdf)

[Deklaracja N2000](http://rpo.dolnyslask.pl/wp-content/uploads/2019/01/Deklaracja-N2000.doc)

Formularz zakres inf pom de minimis przedsieb

Formularz pomoc inna niż pomoc w rolnictwie lub r

Formularz zakres informacji pomo de minimis

Oświadczenie pp de minimis

[Oświadczenie-o-braku-pom-publ\\_pom-de-min](http://rpo.dolnyslask.pl/wp-content/uploads/2019/01/oswiad-o-braku-pom-publ_pom-de-min.docx)

[Oświadczenie – analiza OOŚ z instrukcją](http://rpo.dolnyslask.pl/wp-content/uploads/2019/01/Oświadczenie-analiza-OOŚ-z-instrukcją.doc)

[Oświadczenie-VAT-dla-Partnera-zał.-do-WND-v.2.0a\\_zmiana](http://rpo.dolnyslask.pl/wp-content/uploads/2019/01/oświadczenie-VAT-dla-Partnera-zał.-do-WND-v.2.0a_zmiana.docx)

[Oświadczenie -VAT-dla-Wnioskodawcy-zał.-do-WND-v.2.0a](http://rpo.dolnyslask.pl/wp-content/uploads/2019/01/oświ-VAT-dla-Wnioskodawcy-zał.-do-WND-v.2.0a.docx)

[Oświadczenie -VAT-dla-Podmiotu-realizuc.-Projekt-zał.-do-WND](http://rpo.dolnyslask.pl/wp-content/uploads/2019/01/ośw-VAT-dla-Podmiotu-realizuc.-Projekt-zał.-do-WND-v.2.0a.docx)[v.2.0a](http://rpo.dolnyslask.pl/wp-content/uploads/2019/01/ośw-VAT-dla-Podmiotu-realizuc.-Projekt-zał.-do-WND-v.2.0a.docx)

[Szerokie-pelnomocnictwo-ECR-03.02.2016](http://rpo.dolnyslask.pl/wp-content/uploads/2019/01/szerokie-pelnomocnictwo-ECR-03.02.2016.doc)

[UOKiK-Pomoc-publiczna-Inf.-dod.](http://rpo.dolnyslask.pl/wp-content/uploads/2019/01/UOKiK-Pomoc-publiczna-Inf.-dod..pdf)

[Wklad-niepieniezny-bez-pp-12](http://rpo.dolnyslask.pl/wp-content/uploads/2019/01/wklad-niepieniezny-bez-pp-12.docx)

[Wklad-niepieniezny-z-pp2](http://rpo.dolnyslask.pl/wp-content/uploads/2019/01/wklad-niepieniezny-z-pp2.docx)

[Wklad-niepieniezny-z-pp-i-bez-pp2](http://rpo.dolnyslask.pl/wp-content/uploads/2019/01/wklad-niepieniezny-z-pp-i-bez-pp2.docx)

[Zał.-dot.-określenia-poziomu-wsparcia-w-projektach-partne.](http://rpo.dolnyslask.pl/wp-content/uploads/2019/01/Zał.-dot.-określenia-poziomu-wsparcia-w-projektach-partne..xlsx)

Wzór umowy EFRR 2014 2020 ver 18 czysta

[Załącznik nr 1 Harmonogram rzeczowo- finansowy bez](http://rpo.dolnyslask.pl/wp-content/uploads/2019/01/Załącznik-nr-1-Harmonogram-rzeczowo-finansowy-bez-budż.państw..xls) [budż.państw.](http://rpo.dolnyslask.pl/wp-content/uploads/2019/01/Załącznik-nr-1-Harmonogram-rzeczowo-finansowy-bez-budż.państw..xls)

[Załącznik nr 1a Harmonogram rzecz-finan. dla projektów z](http://rpo.dolnyslask.pl/wp-content/uploads/2019/01/Załącznik-nr-1a-Harmonogram-rzecz-finan.-dla-projektów-z-budżetem-Państwa.xls) [budżetem Państwa](http://rpo.dolnyslask.pl/wp-content/uploads/2019/01/Załącznik-nr-1a-Harmonogram-rzecz-finan.-dla-projektów-z-budżetem-Państwa.xls)

[Załącznik nr 2Harmonogram zamówień dla Projektu](http://rpo.dolnyslask.pl/wp-content/uploads/2019/01/Załącznik-nr-2Harmonogram-zamówień-dla-Projektu.docx)

[Załącznik nr 3 Harmonogram płatności](http://rpo.dolnyslask.pl/wp-content/uploads/2019/01/Załącznik-nr-3-Harmonogram-płatności.xls)

[Załącznik nr 4 Montaż finansowy Projektu](http://rpo.dolnyslask.pl/wp-content/uploads/2019/01/Załącznik-nr-4-Montaż-finansowy-Projektu.xls)

[Załącznik nr 5 Skwantyfikowane wskaźniki osiągnięcia rzeczowej](http://rpo.dolnyslask.pl/wp-content/uploads/2019/01/Załącznik-nr-5-Skwantyfikowane-wskaźniki-osiągnięcia-rzeczowej-realizacji.doc) [realizacji](http://rpo.dolnyslask.pl/wp-content/uploads/2019/01/Załącznik-nr-5-Skwantyfikowane-wskaźniki-osiągnięcia-rzeczowej-realizacji.doc)

[Załącznik nr 7 Oświadczenie VAT dla Beneficjenta ver.](http://rpo.dolnyslask.pl/wp-content/uploads/2019/01/Załącznik-nr-7-Oświadczenie-VAT-dla-Beneficjenta-ver.-12_czysta.docx) 12 czysta

[Załącznik nr 8 Oświadczenie VAT dla Partnera ver 12\\_ czysta](http://rpo.dolnyslask.pl/wp-content/uploads/2019/01/Załącznik-nr-8-Oświadczenie-VAT-dla-Partnera-ver-12_-czysta.docx)

[Załącznik nr 9 Oświadczenie VAT dla Podmiotu realizującego](http://rpo.dolnyslask.pl/wp-content/uploads/2019/01/Załącznik-nr-9-Oświadczenie-VAT-dla-Podmiotu-realizującego-projekt-ver-12_-czysta.docx) [projekt ver 12\\_ czysta](http://rpo.dolnyslask.pl/wp-content/uploads/2019/01/Załącznik-nr-9-Oświadczenie-VAT-dla-Podmiotu-realizującego-projekt-ver-12_-czysta.docx)

[Załącznik nr 10 Zestawienie dokumentów dotyczących operacji](http://rpo.dolnyslask.pl/wp-content/uploads/2019/01/Załącznik-nr-10-Zestawienie-dokumentów-dotyczących-operacji.doc)

[Załącznik nr 11 Wykaz dokumentów do wniosku o płatność – ver](http://rpo.dolnyslask.pl/wp-content/uploads/2019/01/Załącznik-nr-11-Wykaz-dokumentów-do-wniosku-o-płatność-ver-16_zz.doc) [16\\_zz](http://rpo.dolnyslask.pl/wp-content/uploads/2019/01/Załącznik-nr-11-Wykaz-dokumentów-do-wniosku-o-płatność-ver-16_zz.doc)

[Załącznik nr 12 Zakres przetwarzanych danych osobowych](http://rpo.dolnyslask.pl/wp-content/uploads/2019/01/Załącznik-nr-12-Zakres-przetwarzanych-danych-osobowych-EFRR_ver-17.docx) [EFRR\\_ver 17](http://rpo.dolnyslask.pl/wp-content/uploads/2019/01/Załącznik-nr-12-Zakres-przetwarzanych-danych-osobowych-EFRR_ver-17.docx)

[Załącznik nr 13 Obowiązki informacyjne Beneficjenta EFRR\\_](http://rpo.dolnyslask.pl/wp-content/uploads/2018/07/Załącznik-nr-13-Obowiązki-informacyjne-Beneficjenta-EFRR_-grudzień-17.doc) [grudzień 17](http://rpo.dolnyslask.pl/wp-content/uploads/2018/07/Załącznik-nr-13-Obowiązki-informacyjne-Beneficjenta-EFRR_-grudzień-17.doc)

[Załącznik nr 14 Klasyfikacja budżetowa projektu](http://rpo.dolnyslask.pl/wp-content/uploads/2019/01/Załącznik-nr-14-Klasyfikacja-budżetowa-projektu-1.xls)

[Załącznik nr 15 Zasady kwalifikowalności wydatków](http://rpo.dolnyslask.pl/wp-content/uploads/2019/01/Załącznik-nr-15-Zasady-kwalifikowalności-wydatkow-v18-autopop.docx)

Załącznik nr 16 Harmonogram uzyskiwania decyzji pozwoleń

Instrukcja v9

Instrukcja v9 śledź zmiany

#### **Materiały dodatkowe**

[Przykładowa metodologia wyliczania wartości wskaźników](http://rpo.dolnyslask.pl/wp-content/uploads/2017/06/Metodologia-produkty-i-rezultaty-poza-ramami-wykonania.doc) Uwaga! Dokument nie stanowi metodologii Instytucji Zarządzającej do wyliczania wskaźnika "Szacowany roczny spadek emisji gazów cieplarnianych (CI 34)". Wnioskodawca może użyć dowolnej metodologii, wyliczając wartość wskaźnika na potrzeby wniosku o dofinansowanie.

IZ RPO WD 2014 - 2020 informuje, że w dokumencie "Przykładowa

metodologia szacowania wartości wskaźników" znajduje się błąd rachunkowy na str. 64 wyliczona oszczędność CO2 powinna wynosić 446 ton CO2/rok, zamiast 446 144 ton CO2/rok.

[FAQ 3.4 Autobusy 2019](http://rpo.dolnyslask.pl/wp-content/uploads/2019/01/FAQ-3.4-Autobusy-2019.docx)

**[Ogłoszenie o konkursie w](https://rpo.dolnyslask.pl/ogloszenie-o-konkursie-w-ramach-poddzialania-3-3-4-efektywnosc-energetyczna-w-budynkach-uzytecznosci-publicznej-i-sektorze-mieszkaniowym-zit-aw/) [ramach Poddziałania 3.3.4](https://rpo.dolnyslask.pl/ogloszenie-o-konkursie-w-ramach-poddzialania-3-3-4-efektywnosc-energetyczna-w-budynkach-uzytecznosci-publicznej-i-sektorze-mieszkaniowym-zit-aw/) [Efektywność energetyczna w](https://rpo.dolnyslask.pl/ogloszenie-o-konkursie-w-ramach-poddzialania-3-3-4-efektywnosc-energetyczna-w-budynkach-uzytecznosci-publicznej-i-sektorze-mieszkaniowym-zit-aw/) [budynkach użyteczności](https://rpo.dolnyslask.pl/ogloszenie-o-konkursie-w-ramach-poddzialania-3-3-4-efektywnosc-energetyczna-w-budynkach-uzytecznosci-publicznej-i-sektorze-mieszkaniowym-zit-aw/) [publicznej i sektorze](https://rpo.dolnyslask.pl/ogloszenie-o-konkursie-w-ramach-poddzialania-3-3-4-efektywnosc-energetyczna-w-budynkach-uzytecznosci-publicznej-i-sektorze-mieszkaniowym-zit-aw/) [mieszkaniowym – ZIT AW](https://rpo.dolnyslask.pl/ogloszenie-o-konkursie-w-ramach-poddzialania-3-3-4-efektywnosc-energetyczna-w-budynkach-uzytecznosci-publicznej-i-sektorze-mieszkaniowym-zit-aw/)**

Instytucja Pośrednicząca Aglomeracji Wałbrzyskiej ogłosiła w ramach instrumentu ZIT AW konkurs dotyczący naborów wniosków o dofinansowanie projektów w ramach Poddziałania 3.3.4 Efektywność energetyczna w budynkach użyteczności publicznej i sektorze mieszkaniowy – ZIT AW, (Schemat C: Projekty demonstracyjne – publiczne inwestycje w zakresie budownictwa o znacznie podwyższonych parametrach charakterystyki energetycznej w budynkach użyteczności publicznej).

Szczegółowe informacje oraz niezbędna dokumentacja dostępna jest w serwisie [Instytucji Pośredniczącej Aglomeracji](http://www.ipaw.walbrzych.eu/skorzystaj-z-programu/ogloszenia-i-wyniki-naborow-wnioskow/poddzialanie-3-3-4-efektywnosc-energetyczna-w-budynkach-uzytecznosci-publicznej-i-sektorze-mieszkaniowym-zit-aw-schemat-c-projekty-demonstracyjne-publiczne-inwestycje-w-zakresie/) [Wałbrzyskiej](http://www.ipaw.walbrzych.eu/skorzystaj-z-programu/ogloszenia-i-wyniki-naborow-wnioskow/poddzialanie-3-3-4-efektywnosc-energetyczna-w-budynkach-uzytecznosci-publicznej-i-sektorze-mieszkaniowym-zit-aw-schemat-c-projekty-demonstracyjne-publiczne-inwestycje-w-zakresie/).

**[Ogłoszenie o konkursie](https://rpo.dolnyslask.pl/ogloszenie-o-konkursie-poddzialanie-3-3-4-efektywnosc-energetyczna-w-budynkach-uzytecznosci-publicznej-i-sektorze-mieszkaniowym-zit-aw/) [Poddziałanie 3.3.4](https://rpo.dolnyslask.pl/ogloszenie-o-konkursie-poddzialanie-3-3-4-efektywnosc-energetyczna-w-budynkach-uzytecznosci-publicznej-i-sektorze-mieszkaniowym-zit-aw/) [Efektywność energetyczna w](https://rpo.dolnyslask.pl/ogloszenie-o-konkursie-poddzialanie-3-3-4-efektywnosc-energetyczna-w-budynkach-uzytecznosci-publicznej-i-sektorze-mieszkaniowym-zit-aw/) [budynkach użyteczności](https://rpo.dolnyslask.pl/ogloszenie-o-konkursie-poddzialanie-3-3-4-efektywnosc-energetyczna-w-budynkach-uzytecznosci-publicznej-i-sektorze-mieszkaniowym-zit-aw/) [publicznej i sektorze](https://rpo.dolnyslask.pl/ogloszenie-o-konkursie-poddzialanie-3-3-4-efektywnosc-energetyczna-w-budynkach-uzytecznosci-publicznej-i-sektorze-mieszkaniowym-zit-aw/) [mieszkaniowym – ZIT AW](https://rpo.dolnyslask.pl/ogloszenie-o-konkursie-poddzialanie-3-3-4-efektywnosc-energetyczna-w-budynkach-uzytecznosci-publicznej-i-sektorze-mieszkaniowym-zit-aw/)**

Instytucja Pośrednicząca Aglomeracji Wałbrzyskiej ogłosiła nabór wniosków o dofinansowanie realizacji projektów w ramach poddziałania 3.3.4 Efektywność energetyczna w budynkach użyteczności publicznej i sektorze mieszkaniowym – ZIT AW (typ 3.3 e: Modernizacja systemów grzewczych i odnawialne źródła energii – projekty dotyczące zwalczania emisji kominowej) PROJEKTY NIEGRANTOWE

Szczegółowe informacje oraz niezbędna dokumentacja dostępna jest w serwisie [Instytucji Pośredniczącej Aglomeracji](http://www.ipaw.walbrzych.eu/skorzystaj-z-programu/ogloszenia-i-wyniki-naborow-wnioskow/poddzialanie-3-3-4-efektywnosc-energetyczna-w-budynkach-uzytecznosci-publicznej-i-sektorze-mieszkaniowym-zit-aw-typ-3-3-e-modernizacja-systemow-grzewczych-i-odnawialne-zrodla-energii-pr/) [Wałbrzyskiej](http://www.ipaw.walbrzych.eu/skorzystaj-z-programu/ogloszenia-i-wyniki-naborow-wnioskow/poddzialanie-3-3-4-efektywnosc-energetyczna-w-budynkach-uzytecznosci-publicznej-i-sektorze-mieszkaniowym-zit-aw-typ-3-3-e-modernizacja-systemow-grzewczych-i-odnawialne-zrodla-energii-pr/).

## **[Ogłoszenie o konkursie w](https://rpo.dolnyslask.pl/ogloszenie-o-konkursie-w-ramach-dzialania-8-7-aktywne-i-zdrowe-starzenie-sie-3/) [ramach Działania 8.7 aktywne](https://rpo.dolnyslask.pl/ogloszenie-o-konkursie-w-ramach-dzialania-8-7-aktywne-i-zdrowe-starzenie-sie-3/) [i zdrowe starzenie się](https://rpo.dolnyslask.pl/ogloszenie-o-konkursie-w-ramach-dzialania-8-7-aktywne-i-zdrowe-starzenie-sie-3/)**

Dolnośląski Wojewódzki Urząd Pracy ogłosił nabór wniosków o dofinansowanie projektów konkursowych w ramach działania 8.7 aktywne i zdrowe starzenie się.

Dokumentacja konkursowa dostępna jest na na stronie [Dolnośląskiego Wojewódzkiego Urzędu Pracy.](http://rpo.wupdolnoslaski.praca.gov.pl/-/8451220-konkurs-nr-rpds-08-07-00-ip-02-02-335-18)

# **[Ogłoszenie o konkursie w](https://rpo.dolnyslask.pl/ogloszenie-o-konkursie-w-ramach-poddzialania-1-3-4-rozwoj-przedsiebiorczosci-zit-aw/) [ramach poddziałania 1.3.4](https://rpo.dolnyslask.pl/ogloszenie-o-konkursie-w-ramach-poddzialania-1-3-4-rozwoj-przedsiebiorczosci-zit-aw/) [Rozwój przedsiębiorczości –](https://rpo.dolnyslask.pl/ogloszenie-o-konkursie-w-ramach-poddzialania-1-3-4-rozwoj-przedsiebiorczosci-zit-aw/) [ZIT AW](https://rpo.dolnyslask.pl/ogloszenie-o-konkursie-w-ramach-poddzialania-1-3-4-rozwoj-przedsiebiorczosci-zit-aw/)**

Instytucja Pośrednicząca Aglomeracji Wałbrzyskiej ogłosiła nabór wniosków o dofinansowanie realizacji projektów w ramach poddziałania 1.3.4 Rozwój przedsiębiorczości – ZIT AW.

Szczegółowe informacje oraz niezbędna dokumentacja dostępna jest w serwisie [Instytucji Pośredniczącej Aglomeracji](http://www.ipaw.walbrzych.eu/skorzystaj-z-programu/ogloszenia-i-wyniki-naborow-wnioskow/poddzialanie-1-3-4-rozwoj-przedsiebiorczosci-zit-aw-schemat-a-przygotowanie-terenow-inwestycyjnych/) [Wałbrzyskiej](http://www.ipaw.walbrzych.eu/skorzystaj-z-programu/ogloszenia-i-wyniki-naborow-wnioskow/poddzialanie-1-3-4-rozwoj-przedsiebiorczosci-zit-aw-schemat-a-przygotowanie-terenow-inwestycyjnych/).